# **SCHEDA FINANZIARIA DEL PROGETTO MOD. B**

Istituto Comprensivo "Porto Romano"

Anno scolastico 20  $-20$ 

## **Il presente modulo va scaricato dal sito, compilato, stampato, firmato, scannerizzato ed inviato, in formato pdf, all'email**

#### **[rmic8dm00n@istruzione.it](mailto:rmic8dm00n@istruzione.it)**

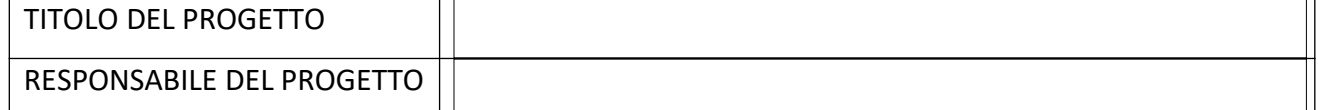

### **ESERCIZIO FINANZIARIO 20… … (settembre – dicembre) PREVENTIVO COSTI**

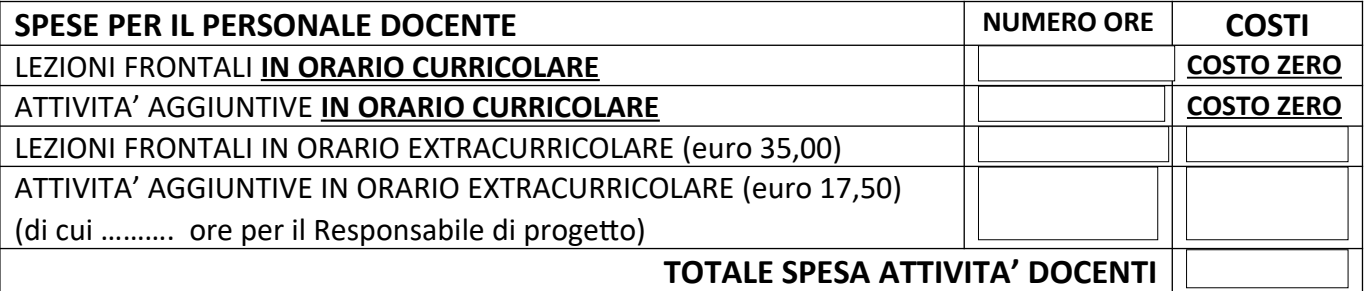

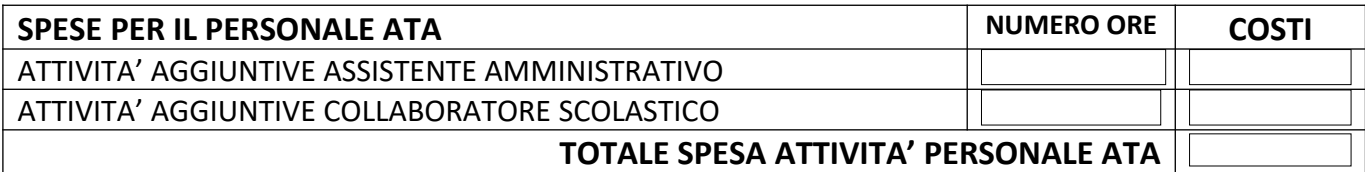

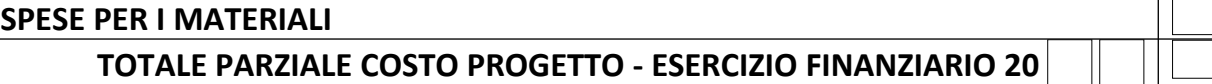

**ESERCIZIO FINANZIARIO 20 . (gennaio – agosto) PREVENTIVO COSTI**

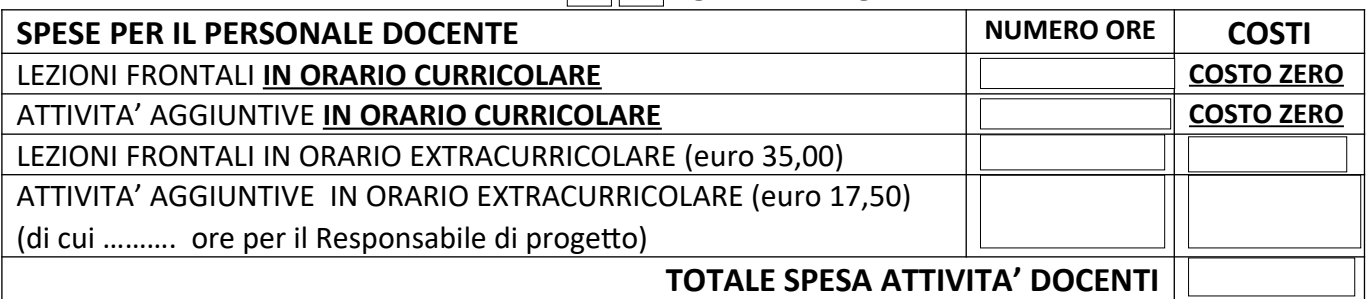

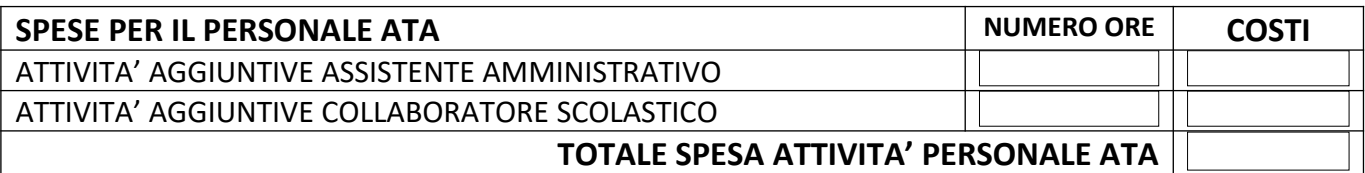

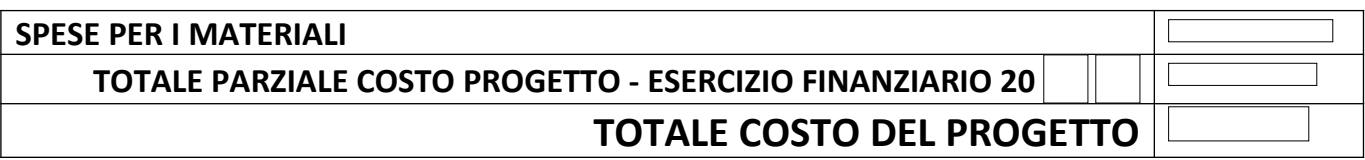

#### **Fiumicino, Firma del Responsabile**